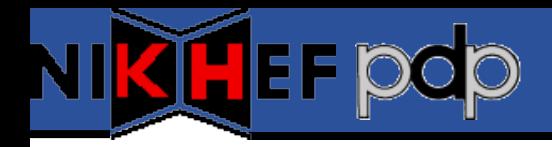

## **Quattor Usage @ Nikhef**

## Ronald Starink

7<sup>th</sup> Quattor Working Group Meeting London, 11-Mar-2009

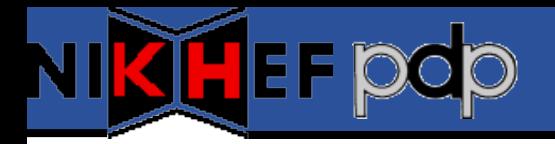

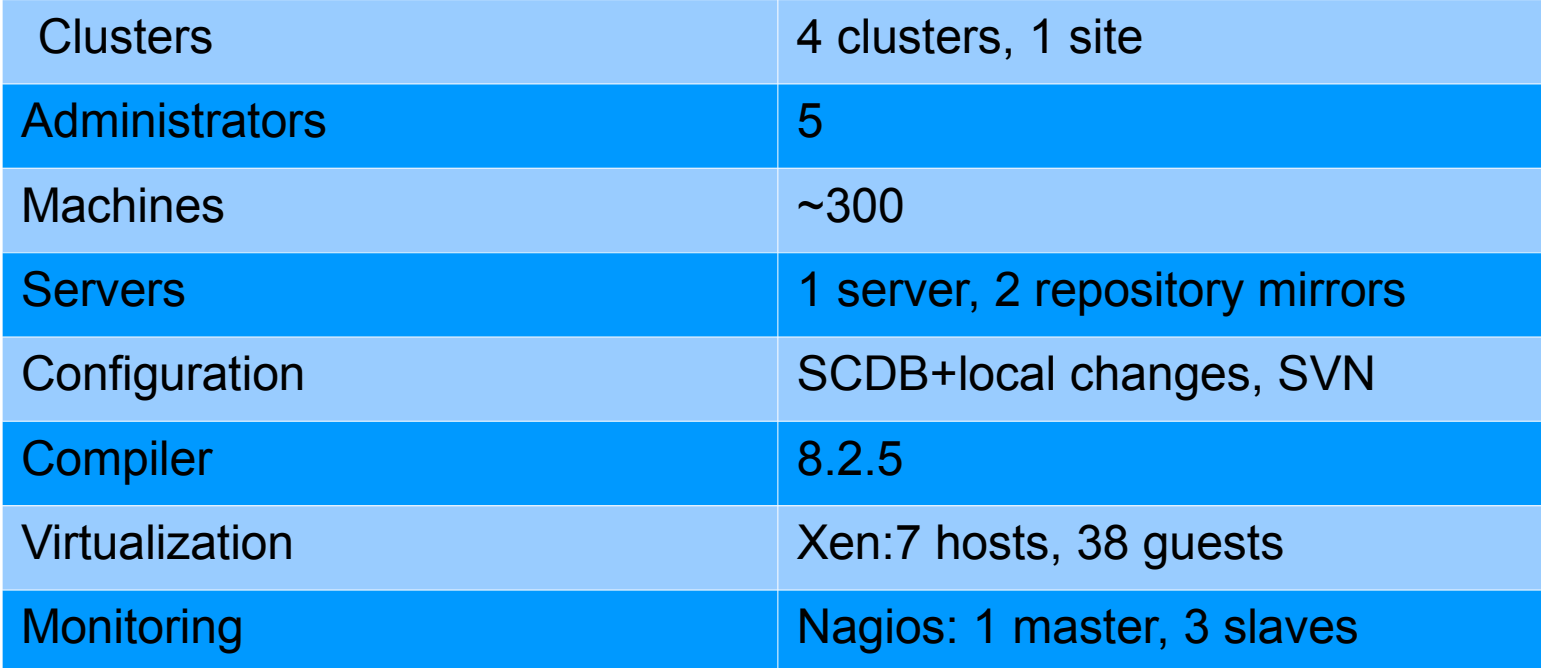

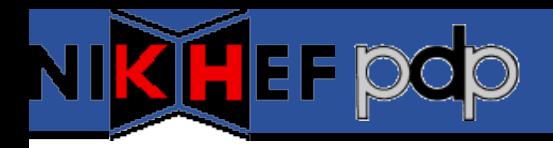

- Smooth transition to panc 8.2.x
	- 1 incompatible template (usage SELF)
	- No performance improvement observed
	- Content with logging
- Hierarchy of Nagios servers
	- QWG-based; Willing to share setup
	- New: ncm-nsca
	- Not yet: grid-monitoring probes, httpd configuration
- Virtualization
	- Xen client setup
	- QWG-based
		- Issue: host and guest in different clusters
		- Workaround: additional nlist() describing virtual hardware

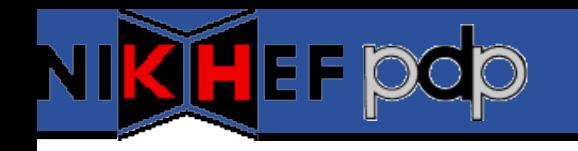

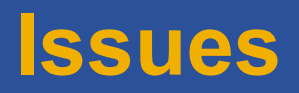

- Ncm-openvpn 1.0.0
	- Server and client
- Ncm-yaim 1.2.0
	- New features
	- Serious refactoring
	- Some backward incompatible changes; **more to come**!
- WN compilation speed-up via dummy
	- Compile-time dependency
- Strength of community?